## Package 'bvpa'

August 8, 2023

Type Package

Title Bivariate Pareto Distribution

Version 1.0.0

Date 2023-08-07

Maintainer Biplab Paul <paul.biplab497@gmail.com>

Description Implements the EM algorithm with one-step Gradient Descent method to estimate the parameters of the Block-Basu bivariate Pareto distribution with location and scale. We also found parametric bootstrap and asymptotic confidence intervals based on the observed Fisher information of scale and shape parameters, and exact confidence intervals for location parameters. Details are in Biplab Paul and Arabin Kumar Dey (2023) [<doi:10.48550/arXiv.1608.02199>](https://doi.org/10.48550/arXiv.1608.02199) ``An EM algorithm for absolutely continuous Marshall-Olkin bivariate Pareto distribution with location and scale''; E L Lehmann and George Casella (1998) [<doi:10.1007/b98854>](https://doi.org/10.1007/b98854) ``Theory of Point Estimation''; Bradley Efron and R J Tibshirani (1994) [<doi:10.1201/9780429246593>](https://doi.org/10.1201/9780429246593) ``An Introduction to the Bootstrap''; A P Dempster, N M Laird and D B Rubin (1977) <www.jstor.org/stable/2984875> ``Maximum Likelihood from Incomplete Data via the EM Algorithm''.

License GPL  $(>= 2)$ 

Imports numDeriv, stats

RoxygenNote 7.2.3

Author Biplab Paul [aut, cre], Arabin Kumar Dey [aut]

Encoding UTF-8

LazyData true

NeedsCompilation no

**Depends**  $R (= 3.5.0)$ 

Repository CRAN

Date/Publication 2023-08-08 14:50:02 UTC

## <span id="page-1-0"></span>R topics documented:

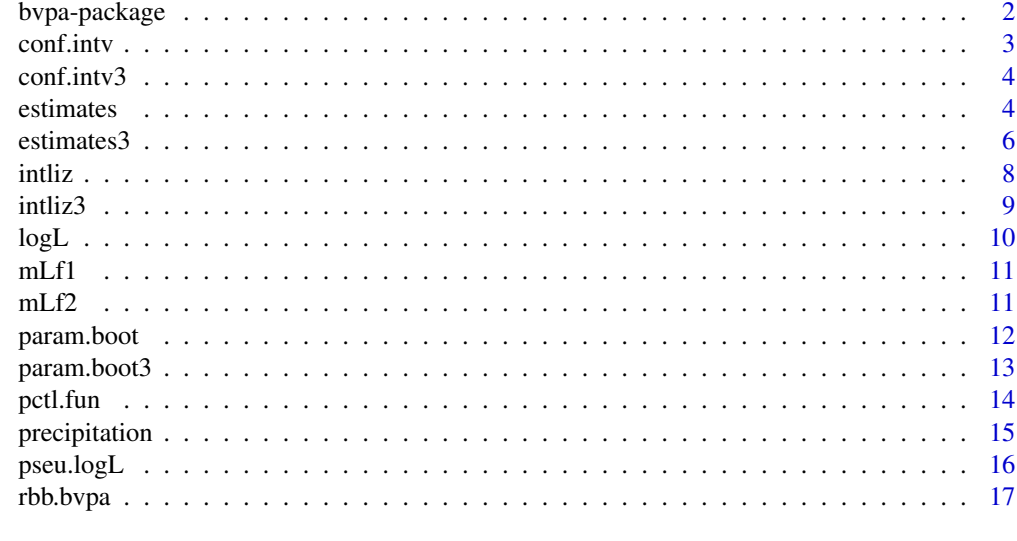

#### **Index** 2008 **[18](#page-17-0)**

bvpa-package *Bivariate Pareto Distribution*

#### **Description**

Implements the EM algorithm with one-step Gradient Descent method to estimate the parameters of the Block-Basu bivariate Pareto distribution with location and scale. We also found parametric bootstrap and asymptotic confidence intervals based on the observed Fisher information scale, shape parameters, and exact confidence intervals for location parameters.

#### Author(s)

Biplab Paul <paul.biplab497@gmail.com> and Arabin Kumar Dey <arabin@iitg.ac.in>

#### References

Biplab Paul and Arabin Kumar Dey (2023). An EM algorithm for absolutely continuous Marshall-Olkin bivariate Pareto distribution with location and scale, Preprint.

E L Lehmann and George Casella (1998). Theory of Point Estimation, Springer, New York, doi.org/10.1007/b98854.

Bradley Efron and R J Tibshirani (1994). An Introduction to the Bootstrap, CRC press, New York, doi.org/10.1201/9780429246593.

A P Dempster, N M Laird and D B Rubin (1977). Maximum Likelihood from Incomplete Data via the EM Algorithm, Journal of the royal statistical society: series B (methodological), www.jstor.org/stable/2984875.

<span id="page-2-0"></span>conf.intv *Observed Fisher information based confidence interval of Block-Basu Bivariate Pareto (BBBVPA) distribution*

#### Description

Observed Fisher information based confidence interval of Bivariate BBBVPA distribution.

#### Usage

```
conf.intv(
  object,
  conf.lev = 0.95,tol = 1e-04,intv.m1 = c(0, 2),intv.m2 = c(0, 2))
```
#### Arguments

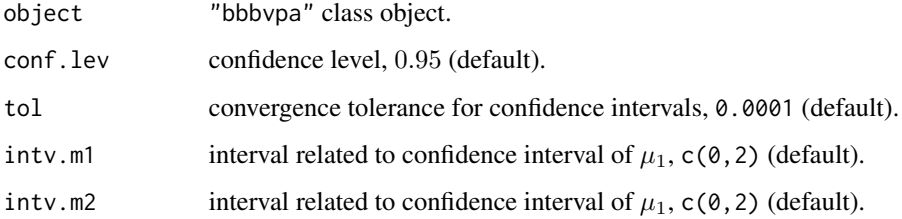

### Value

A matrix of lower and upper confidence interval limits (in the first and second column respectively). The matrix rows are labeled by the parameter names (if any) and columns by the corresponding distribution quantiles.

#### Author(s)

Biplab Paul <paul.biplab497@gmail.com> and Arabin Kumar Dey <arabin@iitg.ac.in>

#### Examples

# see the example of estimation

<span id="page-3-0"></span>

Observed Fisher information based confidence interval of 3-parameter BBBVPA distribution.

#### Usage

```
conf.intv3(object, conf.lev = 0.95, tol = 1e-04)
```
#### Arguments

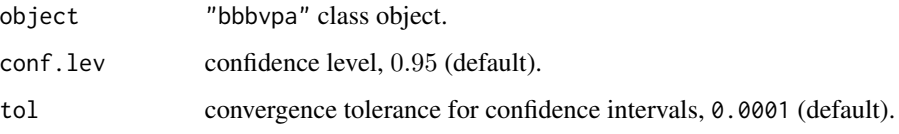

#### Value

A matrix of lower and upper confidence interval limits (in the first and second column respectively). The matrix rows are labeled by the parameter names (if any) and columns by the corresponding distribution quantiles.

#### Author(s)

Biplab Paul <paul.biplab497@gmail.com> and Arabin Kumar Dey <arabin@iitg.ac.in>

#### Examples

```
dat <- rbb.bvpa(500, 0, 0, 1.0, 1.0, 2.0, 0.4, 0.5)
conf.intv3(estimates3(dat, 2.4, 0.3, 0.6))
```
estimates *Estimation of Block-Basu Bivariate Pareto (BBBVPA) distribution*

#### Description

Parameters estimation of BBBVPA distribution.

#### estimates 5

#### Usage

```
estimates(
  I,
  s1.int,
 s2.int,
 a0.int,
 a1.int,
  a2.int,
  tol.est = 1e-05,MxIter.no = 2000,
 rate = 1e-04,
 condition = "log.L")
```
#### Arguments

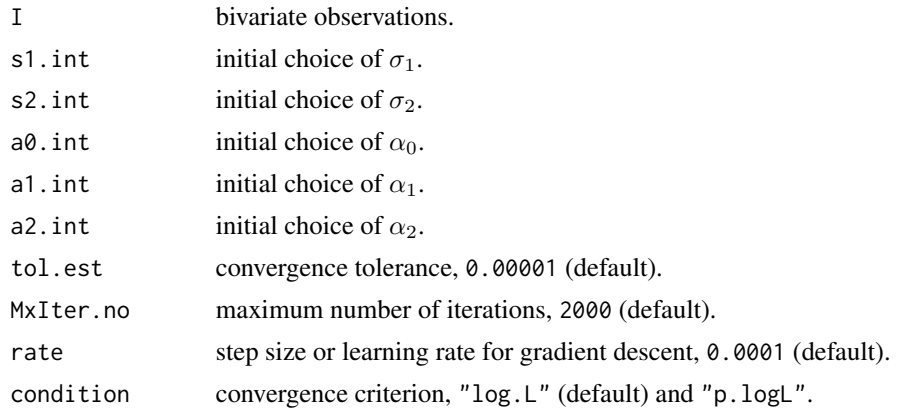

### Value

object of class "bbbvpa", a list consisting of mu1, mu2, sigma1, sigma2, alpha0, alpha1, alpha2, iter.no estimates of parameters and number of iteration. data the supplied data I.

#### Author(s)

Biplab Paul <paul.biplab497@gmail.com> and Arabin Kumar Dey <arabin@iitg.ac.in>

```
# Read data
data(precipitation)
data <- as.vector(precipitation[,2])
data[is.na(data)]<-0
n <- length(data)
```

```
# Construct the three-dimensional data set
data3d <- function(data){
u < -12Y \leftarrow c()indx <- indx1 <- indx2 <- indx3 <- 0r <- 5i \leq 2while(i < n){
  i \leftarrow i + 1if(data[i] > u || sum(data[(i-1):i]) > u || sum(data[(i-2):i]) > u)if(data[i] > u){imax <- i}
   if(sum(data[(i-1):i]) > u){imag x <-i - 3 + which(data[(i-1):i] == max(data[(i-1):i]))[1]}if(sum(data[(i-2):i]) > u){imax <- i - 3 + which(data[(i-2):i] == max(data[(i-2):i]))[1]}
     if(max(indx) > (imax-r))cluster <- data[(max(indx)+3):(imax+r)]
     } else{
       cluster <- data[(imax-r):(imax+r)]
     }
     cluster2 <- sapply(c(1:(length(cluster)-1)), function(j) sum(cluster[j:(j+1)]))
     cluster3 <- sapply(c(1:(length(cluster)-2)), function(j) sum(cluster[j:(j+2)]))
     indx1 <- append(indx1,imax-r-1+which(cluster==max(cluster))[1])
     indx2 <- append(indx2,imax-r-1+which(cluster2==max(cluster2)))
     indx3 <- append(indx3,imax-r-1+which(cluster3==max(cluster3)))
     Y <- rbind(Y, c(max(cluster),max(cluster2),max(cluster3)))
     indx <- append(indx,imax)
     i \leftarrow i + r}
}
return(Y)
}
I \leftarrow data3d(data)[c(c(1,3)]iniz \leftarrow intliz(I)
iniz
est <- estimates(I, iniz[1], iniz[2], iniz[3], iniz[4], iniz[5])
est[-9]
param.boot(I, iniz[1], iniz[2], iniz[3], iniz[4], iniz[5])
conf.intv(est)
```
estimates3 *Estimation of 3-parameter Block-Basu Bivariate Pareto (BBBVPA) distribution*

#### Description

Parameters estimation of 3-parameter BBBVPA distribution.

<span id="page-5-0"></span>

#### estimates 3 7

#### Usage

```
estimates3(
 I,
 a0.int,
 a1.int,
 a2.int,
 tol.est = 1e-05,MxIter.no = 2000,
 condition = "log.L")
```
#### Arguments

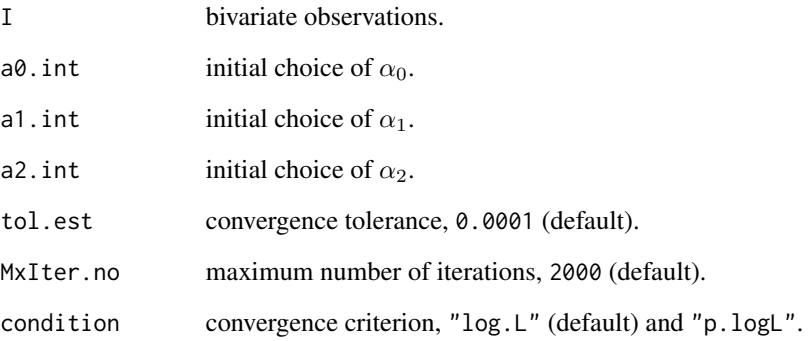

#### Value

Object of class "bbbvpa3", a list consisting of

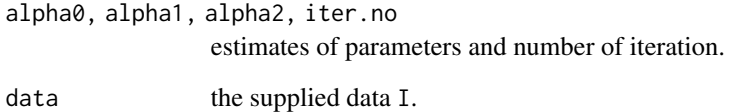

#### Author(s)

Biplab Paul <paul.biplab497@gmail.com> and Arabin Kumar Dey <arabin@iitg.ac.in>

```
dat <- rbb.bvpa(500, 0, 0, 1.0, 1.0, 2.0, 0.4, 0.5)
estimates3(dat, 2.4, 0.3, 0.6)[-5]
```
<span id="page-7-0"></span>Return initial choice parameters of BBBVPA distribution.

#### Usage

```
intliz(
 data,
  ini.run = 100,
 tol.ini = 0.001,
 proc = "ML",
  intv.s1 = c(0, 5),intv.s2 = c(0, 5),intv.a0 = c(0, 5),intv.a1 = c(0, 5),intv.a2 = c(0, 5),
  ...
)
```
#### Arguments

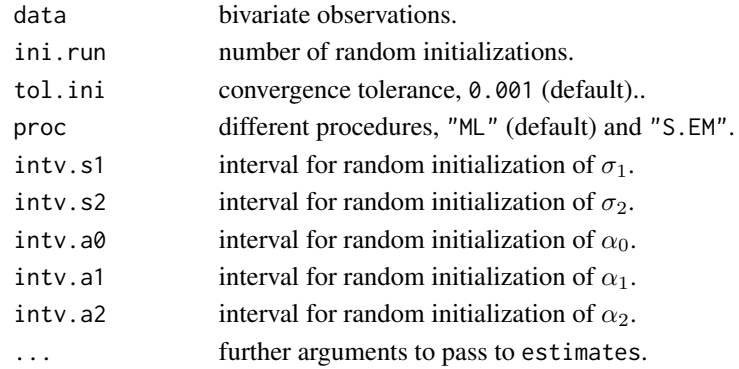

#### Value

numeric vector.

#### Author(s)

Biplab Paul <paul.biplab497@gmail.com> and Arabin Kumar Dey <arabin@iitg.ac.in>

#### Examples

# see the example of estimation

<span id="page-8-0"></span>

Return initial choice parameters of 3-parameter BBBVPA distribution.

#### Usage

```
intliz3(
  data,
  ini.run = 100,
  tol.ini = 0.001,
 proc = "ML",intv.a0 = c(0, 5),intv.a1 = c(0, 5),intv.a2 = c(0, 5),...
\mathcal{L}
```
#### Arguments

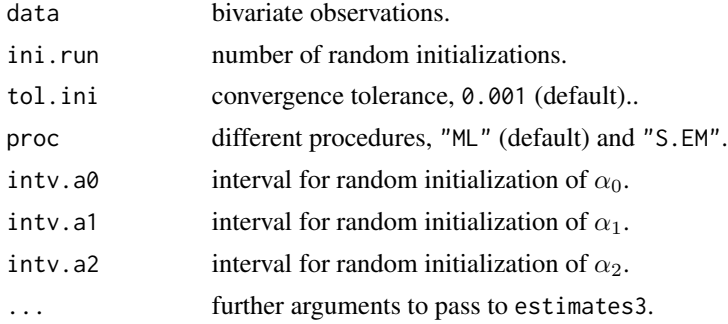

#### Value

numeric vector.

#### Author(s)

Biplab Paul <paul.biplab497@gmail.com> and Arabin Kumar Dey <arabin@iitg.ac.in>

```
dat <- rbb.bvpa(500, 0, 0, 1.0, 1.0, 2.0, 0.4, 0.5)
intliz3(dat)
```
<span id="page-9-0"></span>

Return the log likelihood value.

#### Usage

logL(I, mu1, mu2, s1, s2, a0, a1, a2)

#### Arguments

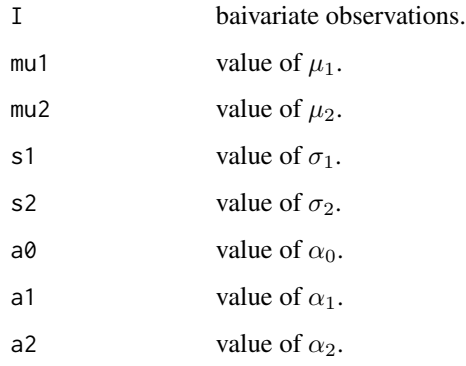

#### Value

a list consisting of

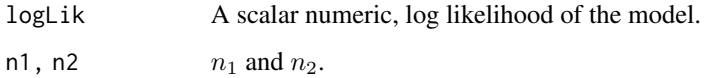

#### Author(s)

Biplab Paul <paul.biplab497@gmail.com> and Arabin Kumar Dey <arabin@iitg.ac.in>

```
dat <- rbb.bvpa(500, 0.1, 0.1, 0.8, 0.8, 2.0, 0.4, 0.5)
logL(dat, 0.1, 0.1, 0.8, 0.8, 2.0, 0.4, 0.5)
```
<span id="page-10-0"></span>

Return the marginal log-liklihood value of variable  $X_1$ .

#### Usage

mLf1(I, mu1, s1, a0, a1, a2)

#### Arguments

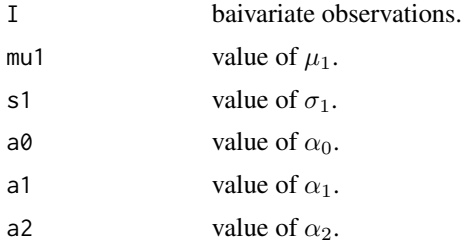

#### Value

A scalar numeric, the marginal log-liklihood value of variable  $X_1$ .

#### Author(s)

Biplab Paul <paul.biplab497@gmail.com> and Arabin Kumar Dey <arabin@iitg.ac.in>

#### Examples

```
dat <- rbb.bvpa(500, 0.1, 0.1, 0.8, 0.8, 2.0, 0.4, 0.5)
mLf1(dat, 0.1, 0.8, 2.0, 0.4, 0.5)
```
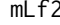

*Marginal log-liklihood function of variable X2* 

#### Description

Return the marginal log-liklihood value of variable  $X_2$ .

#### Usage

mLf2(I, mu2, s2, a0, a1, a2)

#### <span id="page-11-0"></span>Arguments

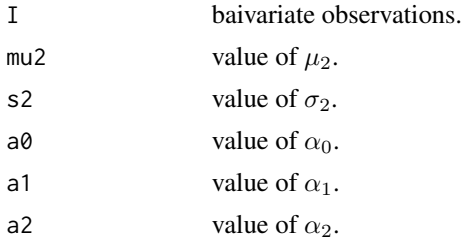

#### Value

A scalar numeric, the marginal log-liklihood value of variable  $X_2$ .

#### Author(s)

Biplab Paul <paul.biplab497@gmail.com> and Arabin Kumar Dey <arabin@iitg.ac.in>

#### Examples

```
dat <- rbb.bvpa(500, 0.1, 0.1, 0.8, 0.8, 2.0, 0.4, 0.5)
mLf2(dat, 0.1, 0.8, 2.0, 0.4, 0.5)
```
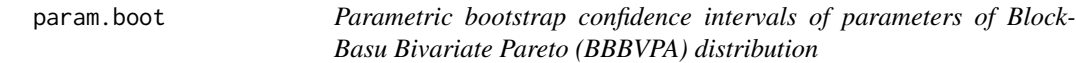

#### Description

Parametric bootstrap confidence interval of parameters of BBBVPA distribution.

#### Usage

```
param.boot(
 data,
 s1.int,
 s2.int,
 a0.int,
 a1.int,
 a2.int,
 conf.lev = 0.95,
  intv.m1 = c(0, 2),
 intv.m2 = c(0, 2),no.paboot = 100,tol = 1e-04,...
)
```
#### <span id="page-12-0"></span>param.boot3 13

#### Arguments

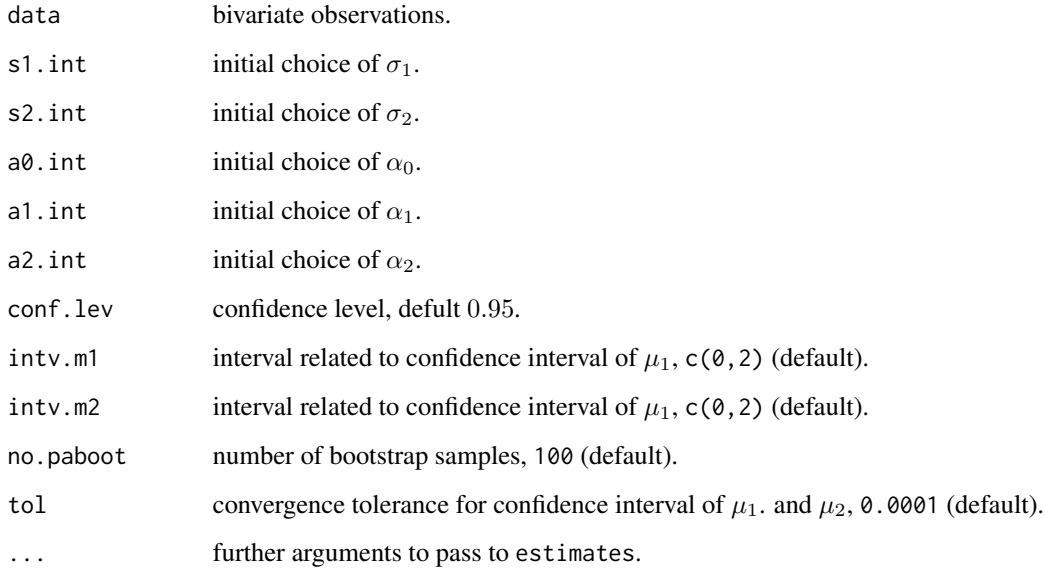

#### Value

A matrix of lower and upper confidence interval limits (in the first and second column respectively). The matrix rows are labeled by the parameter names (if any) and columns by the corresponding distribution quantiles.

#### Author(s)

Biplab Paul <paul.biplab497@gmail.com> and Arabin Kumar Dey <arabin@iitg.ac.in>

#### Examples

# see the example of estimation

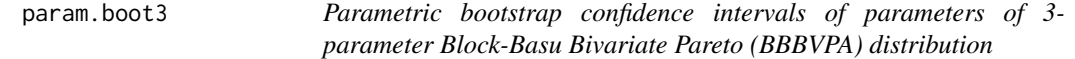

### Description

Parametric bootstrap confidence interval of parameters of 3-parameter BBBVPA distribution.

#### <span id="page-13-0"></span>Usage

```
param.boot3(
  data,
  a0.int,
  a1.int,
 a2.int,
  conf.lev = 0.95,
  no.paboot = 100,...
)
```
#### Arguments

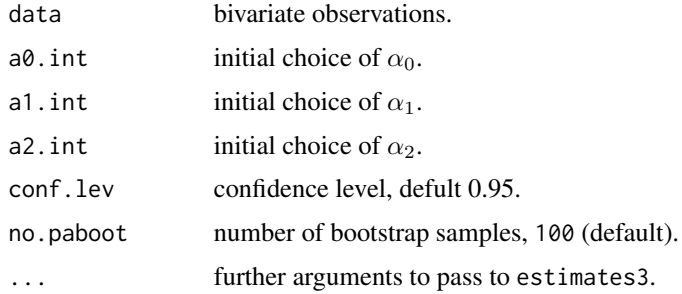

#### Value

A matrix of lower and upper confidence interval limits (in the first and second column respectively). The matrix rows are labeled by the parameter names (if any) and columns by the corresponding distribution quantiles.

#### Author(s)

Biplab Paul <paul.biplab497@gmail.com> and Arabin Kumar Dey <arabin@iitg.ac.in>

#### Examples

```
dat <- rbb.bvpa(500, 0, 0, 1.0, 1.0, 2.0, 0.4, 0.5)
param.boot3(dat, 2.4, 0.3, 0.6)
```
pctl.fun *Survival functions of pivots of estimators of locations.*

#### Description

Survival functions of pivots of estimators of locations  $\mu_1$  and  $\mu_2$ . These are required to calculate the critical value of confidence intervals for  $\mu_1$  and  $\mu_2$ .

#### <span id="page-14-0"></span>precipitation 15

#### Usage

pctl.fun(z, n, a $\theta$ , a1, a2, pct, select = 1)

#### Arguments

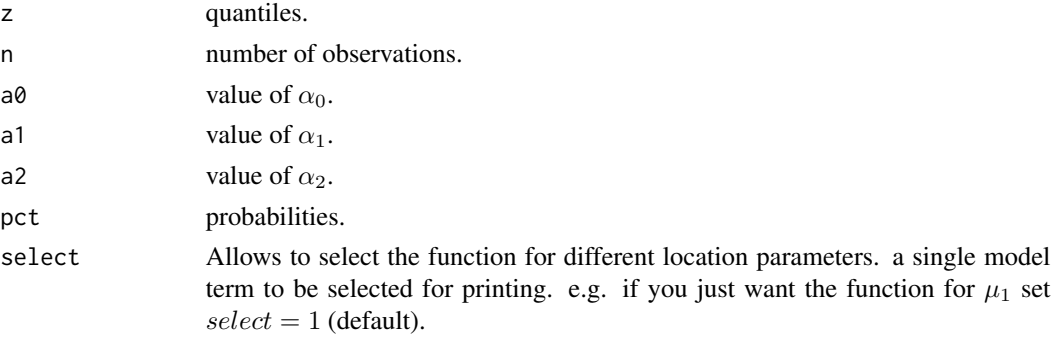

#### Value

return a function.

#### Author(s)

Biplab Paul <paul.biplab497@gmail.com> and Arabin Kumar Dey <arabin@iitg.ac.in>

#### Examples

```
uniroot(pctl.fun, interval=c(0,2), n = 500, a0 = 2.0, a1 = 0.4, a2 = 0.5,
 pct = 0.025, tol = 0.0001)[[1]]
```
precipitation *Precipitation data*

#### Description

The dataset contains daily accumulated precipitation data (in mm) from Abisko Scientific Research Station in northern Sweden for 100 years, from 1st January 1913 to 31st December 2012.

#### Usage

data(precipitation)

#### Format

A data frame with 36524 rows and 2 columns and the following variables:

Time 1st column represents Day.

Precipitation..mm. 2nd column represents daily accumulated precipitation (in mm) of the day.

#### Source

<https://www.polar.se/stoed-till-polarforskning/abisko-naturvetenskapliga-station/>

#### Examples

data(precipitation)

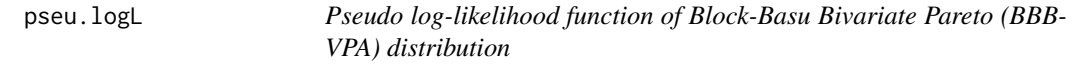

#### Description

Return the pseudo log likelihood value.

#### Usage

pseu.logL(I, mu1, mu2, s1, s2, a0, a1, a2)

#### Arguments

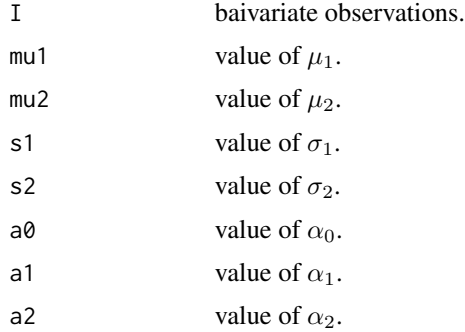

#### Value

A scalar numeric, pseudo log likelihood of the model.

#### Author(s)

Biplab Paul <paul.biplab497@gmail.com> and Arabin Kumar Dey <arabin@iitg.ac.in>

```
dat <- rbb.bvpa(500, 0.1, 0.1, 0.8, 0.8, 2.0, 0.4, 0.5)
pseu.logL(dat, 0.1, 0.1, 0.8, 0.8, 2.0, 0.4, 0.5)
```
<span id="page-15-0"></span>

<span id="page-16-0"></span>

Produces one or more samples from the specified BBBVPA distribution.

#### Usage

rbb.bvpa(n, mu1, mu2, sig1, sig2, alp0, alp1, alp2)

#### Arguments

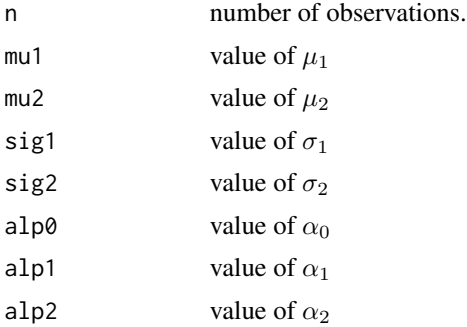

#### Value

numeric matrix.

#### Author(s)

Biplab Paul <paul.biplab497@gmail.com> and Arabin Kumar Dey <arabin@iitg.ac.in>

#### Examples

cor(rbb.bvpa(500, 0.1, 0.1, 0.8, 0.8, 2.0, 0.4, 0.5))

# <span id="page-17-0"></span>Index

∗ datasets precipitation, [15](#page-14-0) ∗ package bvpa-package, [2](#page-1-0) bvpa *(*bvpa-package*)*, [2](#page-1-0) bvpa-package, [2](#page-1-0) conf.intv, [3](#page-2-0) conf.intv3, [4](#page-3-0) estimates, [4](#page-3-0) estimates3, [6](#page-5-0) intliz, [8](#page-7-0) intliz3, [9](#page-8-0) logL, [10](#page-9-0) mLf1, [11](#page-10-0) mLf2, [11](#page-10-0) param.boot, [12](#page-11-0) param.boot3, [13](#page-12-0) pctl.fun, [14](#page-13-0) precipitation, [15](#page-14-0) pseu.logL, [16](#page-15-0) rbb.bvpa, [17](#page-16-0)